#### Extensible 802.11 Packet Flinging<sup>\*</sup>

#### ShmooCon <sup>2007</sup> Joshua Wright, Aruba NetworksMike Kershaw, Aruba Networks

#### Introduction

- •Overview, agenda
- •What are we talking about?
- •History of 802.11 packet injection
- $\bullet$ Introducing LORCON
- •LORCON applications and uses
- •Closing and questions

#### Your Speakers

- • Joshua Wright, Aruba Networks
	- – Author of a bunch of one-off tools (Asleap, coWPAtty, file2air, bluepinning, jrockets)
	- –Wireless security research for Aruba
- • Mike Kershaw, Aruba Networks
	- Wrote Kismet, WiSpy for Linux
	- Aruba product security analyst

### Our Agenda

- •Much of the intricacies of wireless networking has been unexplored
	- –There's plenty of good stuff to find still
- $\bullet$  Introducing a framework for experimentation on 802.11 networks
- $\bullet$  You should already know:
	- Basic programming concepts
	- Knowledge of C is helpful
	- –General idea of how IEEE 802.11 works

#### What is 802.11 Packet Injection?

- • Most wireless drivers were not written to send 802.11 frames from userspace
- • 802.11 packet injection (rawtx) sends 802.11 frames without driver molestation
- $\bullet$  Not the same as standard packet injection (manipulation at layer 2+)TKIP/CCMP

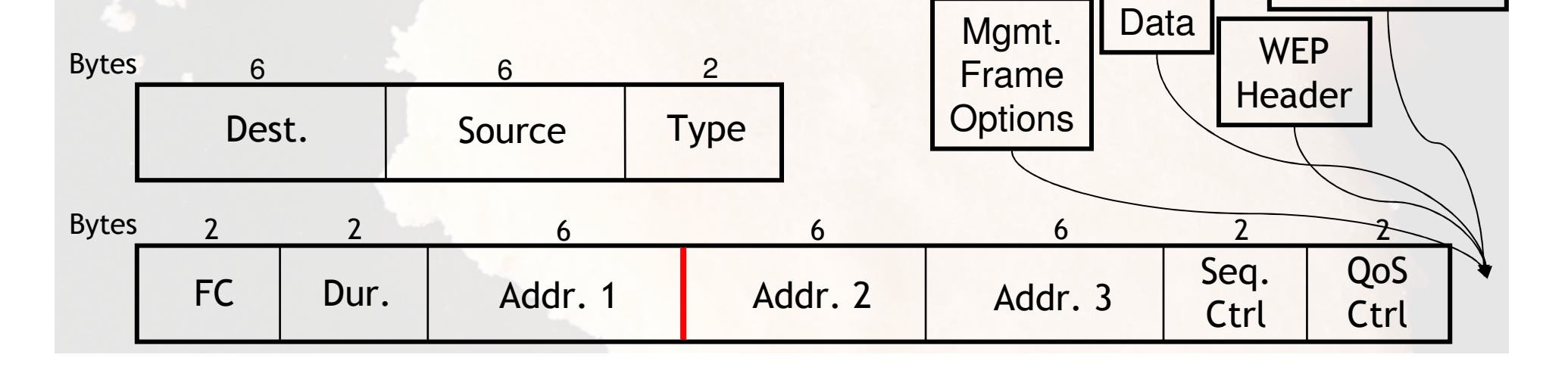

**Header** 

# Why Do We Need This?

- • Conventional interoperability testing has limited scope and focus
	- –Making sure everyone plays nice together
- $\bullet$ What happens when people don't play nice together?
- •What kind of attacks are possible?
- •What kind of defenses can be discovered through attack analysis?
- • Can we improve performance and reporting of network events?

Brief History of 802.11 Packet<sup>\*</sup> Injection

# In the Beginning…

- • libradiate - Mike Schiffman (7/2002)
	- Hack of HostAP drivers with userspace packet crafting similar to libnet, not maintained
- • Airjack - Mike Lynn
	- Drunken Defcon release 8/2002
	- New driver written to do bad things to good networks, not maintained
- •Scapy adds support for limited drivers (3/2004)
- •Aireplay hacks up modern hostap (6/2004)
- • KoreK releases Chopchop using wlan-ng drivers (9/2004)

#### More Drivers, Please

- • Feb. 2005 - each 802.11 tool needing rawtx uses a different driver
	- –Ended up dedicating a card to each app
- $\bullet$  Driver changes come out, apps are all broken and require new patches
- $\bullet$  New drivers and cards, but no app support
- $\bullet$ Everyone has their own patches too…

# WAIT … THIS SUCKS

#### The Revelation

<**jwright**> I'm sick of re-writing tools each time we figure out raw TX on a new driver.<**dragorn**> Yeah <**jwright**> We're being stupid about this. Why don't we create an abstraction layer for developers that handles all the card setup nonsense. <**dragorn**> We can use function pointers.<**jwright**> Yeah! <**dragorn**> We can call it LORCON, I'll setup a SVN repository.

We decided to fix this problem with a smarter solution: LORCON

# Introducing LORCON

# What is LORCON?

- • Framework for experimentation on 802.11 wireless networks
- • Abstraction mechanism that handles driver oddities for the developer
- •You work on features, we handle driver ridiculousness
- • C library, simple API for crafting and transmitting 802.11 frames
- •User identifies their driver when they run your tool, not tied to any specified card/driver

You write apps given a set of generic or specific card capabilities, we handle the rest

# LORCON Features

- •Driver capability differentiation
- •Abstraction from driver and OS dependencies
- •802.11 packet crafting capabilities
- •GPLv2, lightweight footprint
- • Driver support for:
	- wlan-ng, Hostap, Airjack, Prism54, madwifi-old, madwifi-ng, rt2500, rt2570, rt73, rt61, rtl8180, Airpcap
- • "Give me a frame and I'll transmit it"
	- Within the user's card hardware constraints
	- No preconceived notion of "good" packets

#### LORCON for the Impatient

tx80211\_setchannel(…); // Switch to a given

tx80211\_close(…); // Cleanup

tx80211\_init(…); // Initialize context for // the interface

tx80211\_initpacket(…); // Initialize context for // a packet

tx80211\_setfunctionalmode(…); // Change the card mode// to the desired function

// channel

tx80211\_open(…); // Open the interface

tx80211\_txpacket(…); // Transmit the packet

# Identifying the Driver

int

tx80211\_resolvecard(const char \*in\_str);

User specifies case-agnostic driver name ("madwifing"), resolves if driver is suppored by LORCON or not. Allows your app to support new cards as they are added to LORCON.

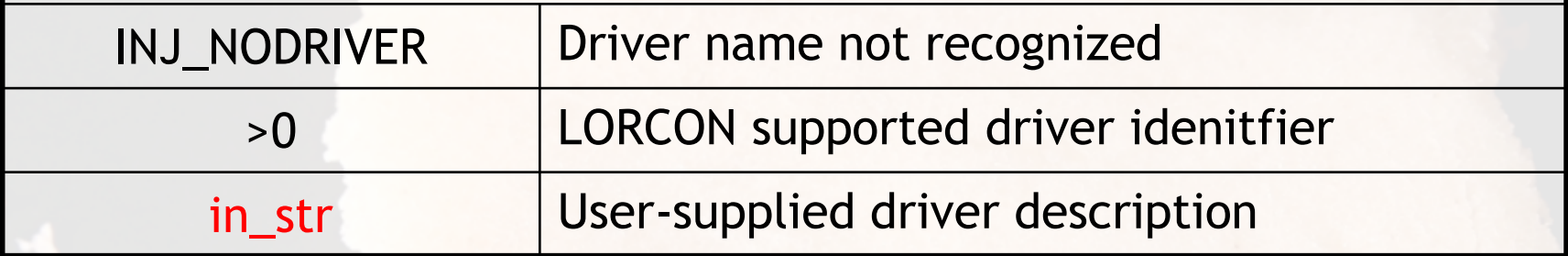

```
#include <tx80211.h>
int drivertype = INJ_NODRIVER, c;
while ((c = qetopt(argc, argv, \texttt{"d:"})) != EOF) {
       switch(c) {case 'd':
drivertype = tx80211_resolvecard(optarg);
              break;}
if (drivertype == INJ_NODRIVER)
       fprintf(stderr, "Driver name not recognized.\n");
```
#### Initialization

int

tx80211\_init(tx80211\_t \*in\_tx, const char \*ifname, int injector);

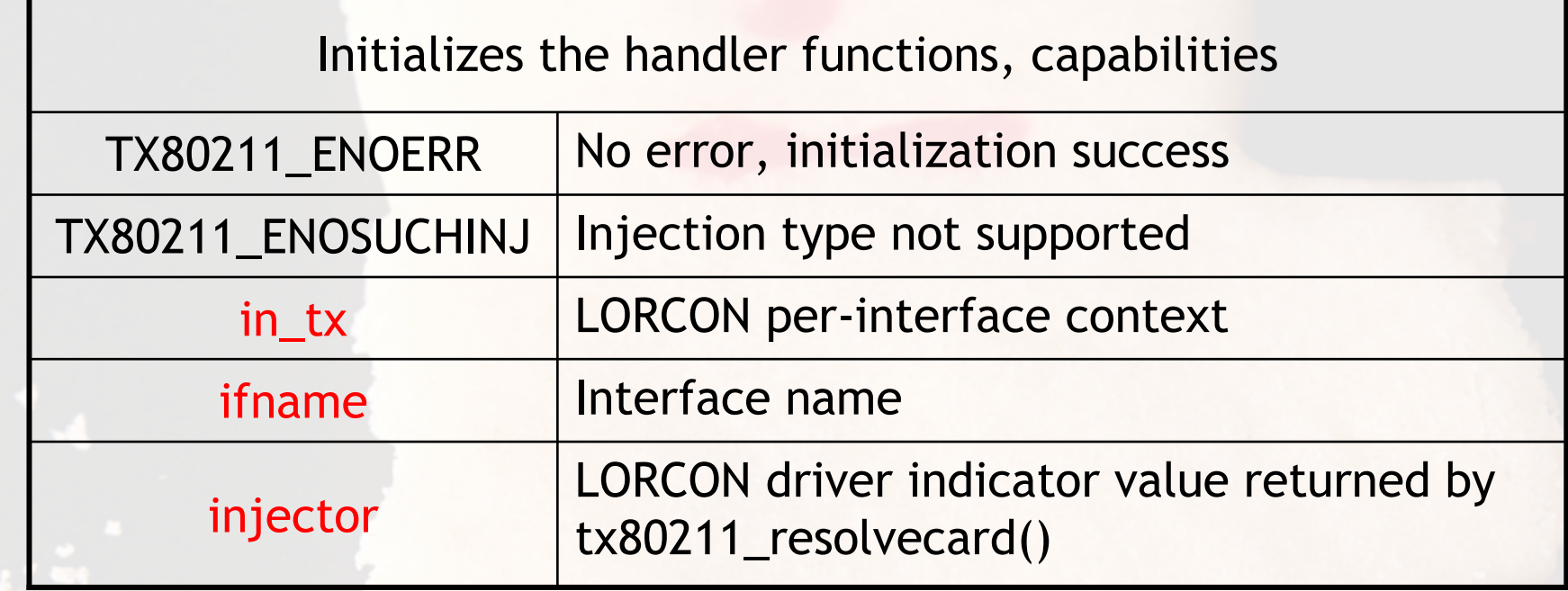

```
tx80211_t in_tx;
char *iface = argv[1];char *drivertype = argv[2]<mark>;</mark>
if (tx80211_init(&in_tx, iface, tx80211_resolvecard(drivertype)) != TX80211_ENOERR)return -1
```
# Driver Capabilities

int

tx80211\_getcapabilities(tx80211\_t \*in\_tx);

Returns capability bitmask for the initialized driver. Optionally follows tx80211\_init(). List of capabilities are defined in the man page. Use this feature to identify if the driver supports what your application needs to do (specific frame types, header field controls, transmission rate manipulation, modulation mechanisms, etc).

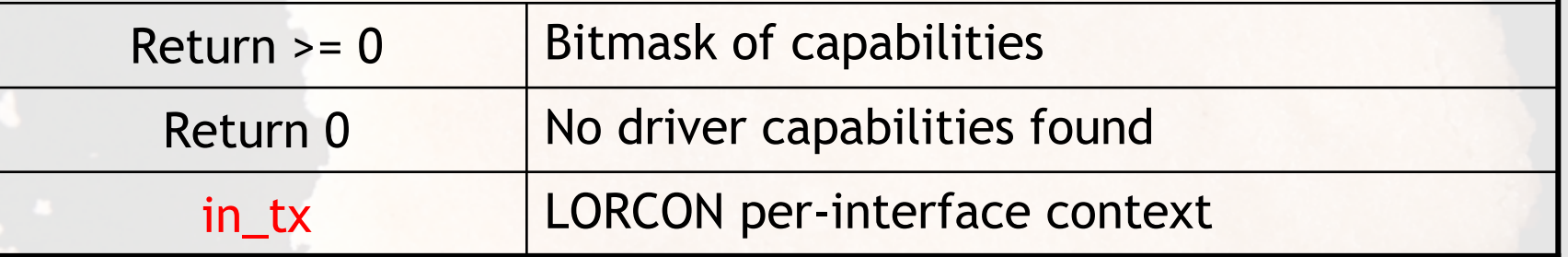

- /\* TX80211 CAP FRAG indicates the initialized driver allows us to preserve the MOREFRAG bit and the fragment numberfield \*/
- if ((tx80211\_getcapabilities(&in\_tx) & TX80211\_CAP\_FRAG) == 0)fprintf(stderr, "Sorry, driver does not support ""manipulating fragmentation fields.\n");

# Operating Modes

int

}

tx80211\_setfunctionalmode(tx80211\_t \*in\_tx, int in\_fmode);

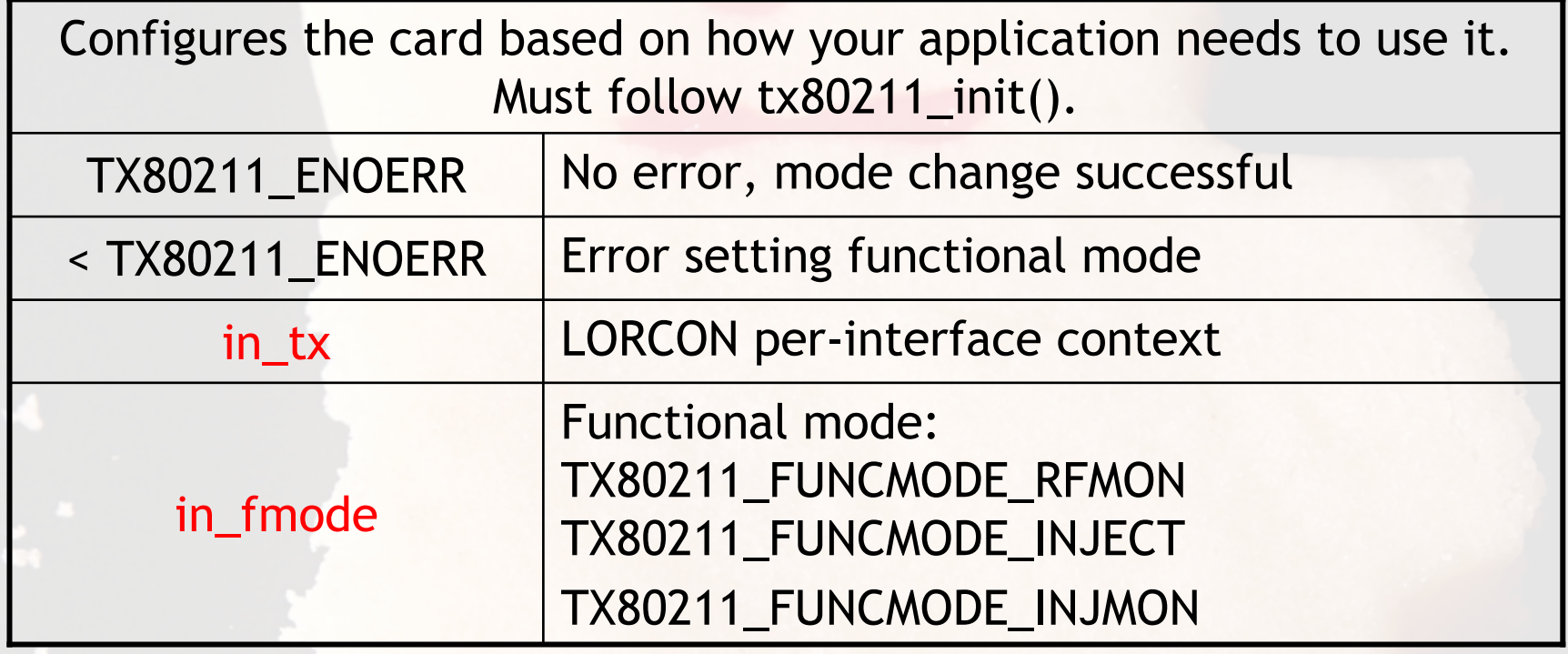

if (tx80211\_setfunctionalmode(&in\_tx, TX80211\_FUNCMODE\_INJMON)) {fprintf(stderr, "Error setting functional mode: %s\n",tx80211\_geterrstr(&in\_tx));return  $-1$ ;

# Opening the Interface

inttx80211\_open(tx80211\_t \*in\_tx);

Opens and binds a socket for packet transmission. Must follow tx80211\_setfuncmode() before opening the interface. Will UP a downed interface for the user.

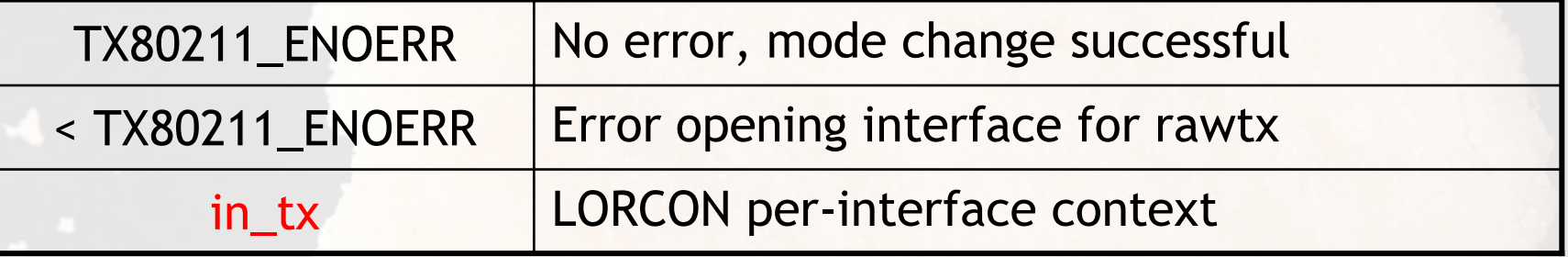

```
if (tx80211_open(&in_tx)) {
fprintf(stderr, "Error opening interface %s: %s\n",in_tx->ifname, tx80211_geterrstr(&in_tx));return -1;}
```
#### Packet Initialization

voidtx80211\_initpacket(tx80211\_packet\_t \*in\_packet);

Initializes the per-packet context. Must be called before sending the identified packet context with tx80211\_txpacket(). tx80211\_packet\_t is independent of the per-interface context tx80211\_t to accommodate rapidly transmitting different packets.

in\_packet

LORCON per-packet context

```
/* We need to send data packets and deauth packets rapidly, so* we have two packet contexts to use for transmission.*/
tx80211_packet_t in_packet_deauth;tx80211_packet_t in_packet_data;
tx80211_initpacket(&in_packet_deauth);tx80211_initpacket(&in_packet_data);
```
### Transmitting Packets

int

tx80211\_txpacket(tx80211\_t \*in\_tx, tx80211\_packet\_t \*in\_packet);

Transmits the contents at in\_packet->packet for in\_packet->plen bytes.

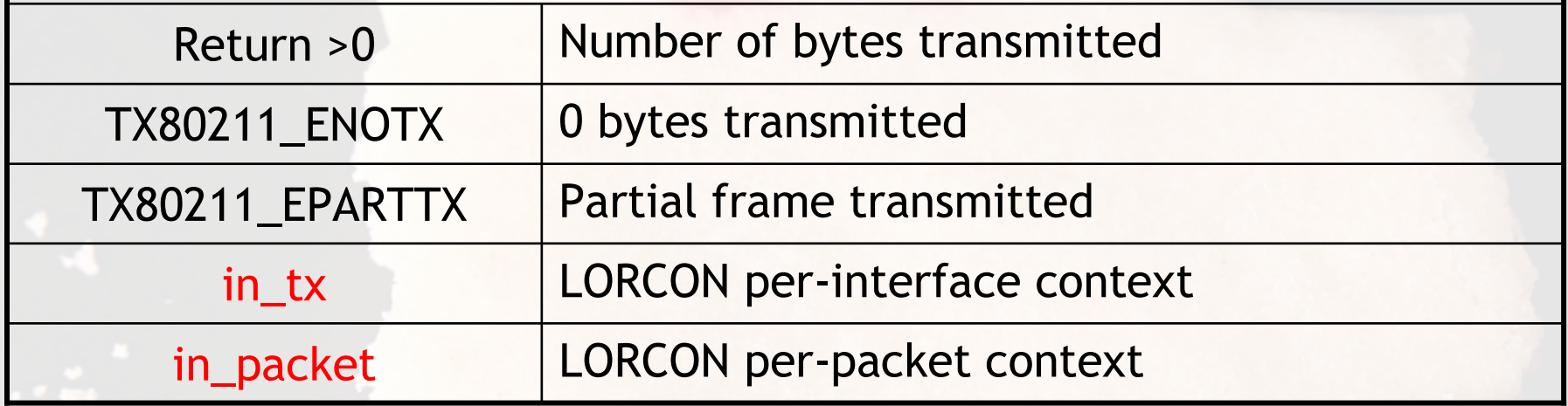

```
uint8_t packet[] = "\xd4\x00\x00\x00\x00\x13\xce\x55\x98\xef";
in_packet.packet = packet;
in_packet.plen = 10;
if (tx80211_txpacket(&in_tx, &in_packet) != 10)
fprintf(stderr, "Error: %s\n", tx80211_geterrstr(in_tx));
```
# Closing Up

inttx80211\_close(tx80211\_t \*in\_tx);

}

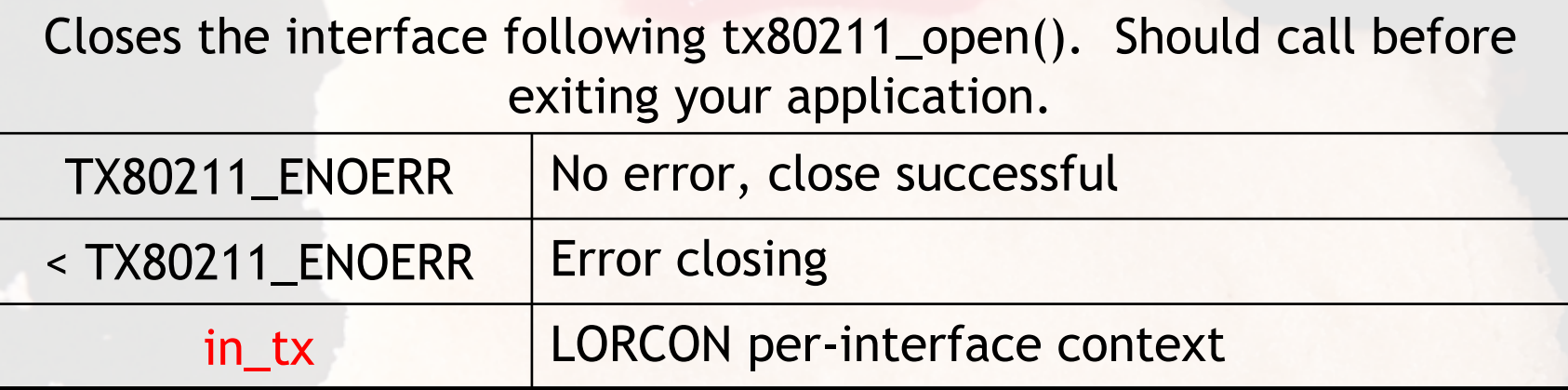

```
if (tx80211_close(&in_tx) != TX80211_ENOERR) {
fprintf(stderr, "Error closing the interface %s: %s\n",in_tx->ifname, tx80211_geterrstr(&in_tx));return -1;
```
### Simple LORCON Application

```
#include <tx80211.h>
int main(int argc, char *argv[]) {
    tx80211_t tx;
tx80211_packet_t txp;
uint8_t packet[] = "\xc4\x00\xff\x7f\x00\x13\xce\x55\x98\xef";
```
- **/\* argc sanity check argv[1] is the interface, argv[2] is the driver name \*/ if (tx80211\_init(&tx, argv[1], tx80211\_resolvecard(argv[2])) != TX80211\_ENOERR) die(&tx);**
- **if ((tx80211\_getcapabilities(&tx) & TX80211\_CAP\_CTRL) == 0) die(&tx);**
- **if (tx80211\_setfunctionalmode(&tx, TX80211\_FUNCMODE\_INJMON) != TX80211\_ENOERR)die(&tx);**
- **if (tx80211\_open(&tx) != TX80211\_ENOERR)die(&tx);**

```
tx80211_initpacket(&txp);txp.packet = packet;
txp.packet = sizeof(packet); /* :P */
if (tx80211_txpacket(&tx, &txp) < txp.plen)die(&tx);
tx80211_close(&tx);return 0;
```
**}**

# LORCON Internals

- • tx80211\_init() sets up function pointers for the identified driver type
- • tx80211\_open(), etc. can be different for each driver type
- • As new drivers are added, new functions are built as needed

```
struct tx80211 {
 /* trimmed for brevity */
int (*open_callthrough) (struct tx80211 *);
 int (*close_callthrough) (struct tx80211 *);
  int (*setfuncmode_callthrough) (struct tx80211 *, int);
  int (*setchan_callthrough) (struct tx80211 *, int);
  int (*txpacket_callthrough) (struct tx80211 *, 
    struct tx80211 packet \star);
};typedef struct tx80211 tx80211_t;
```
#### Special Notes

- • MADWIFI-NG is it's own special beast
	- If VAP is in monitor mode, we use it
	- If you pass master interface, we destroy all VAP's and create "lorcon0"
- • Intel Centrino 2200/2915 and 2100 have firmware restrictions preventing rawtx
	- Non-mainline 3945 driver appears to have hacked rawtx in, will add support soon
- • For a good USB 802.11 dongle, we recommend the rt73 chipset
	- Belkin Wireless G USB #F5D7050
- •We strive to have a complete and useful man page

# LORCON Packet Crafting

# Creating 802.11 Frames

- •LORCON transmits a u8 array of data
	- $\sim$  You can specify your own trames it you You can specify your own frames if you want
- • Alternative: LORCON Packet Forging
	- Simple interface for forging frames
- •Still under development, feedback desired

What happens when you send RTS frames to the broadcast address?

```
lcpa_metapack_t *metapack;
```

```
tx80211_packet_t txpack;uint8_t txmac[6];
uint8_t targetmac[] = 
"\xff\xff\xff\xff\xff\xff";
```

```
metapack = lcpa_init();
tx80211_initpacket(&txpack);
```

```
srand(time(NULL));
lcpf_randmac(txmac, 1);
```

```
lcpf_rts(metapack, targetmac,txmac,
0x00, /* fcflags */
       0x00); /* duration */
lcpa_freeze(metapack, &txpack);lcpa_free(metapack);
tx80211_txpacket(in_tx, &txpack);
```
# LORCON Applications and Uses

# File2air

- •Inject arbitrary binary files as 802.11 frames
- •Useful for one-off testing without writing code
- •Includes several sample packets
- • Useful with Wireshark's Export Packet Bytes File  $\rightarrow$  Export  $\rightarrow$  Selected Packet Bytes
- • Can fragment payloads and spoof sequence numbers based on driver capabilities
- •Override addresses with command-line args

# /file2air -i wifi0 -c 48 -f packets/deauth.bin -p 2 -r madwifing file2air v1.0RC4 - inject 802.11 packets from binary files <jwright@hasborg.com> Transmitting packets ... Done  $#$ 

http://802.11ninja.net/code/file2air-current.tgz

# l2ping80211

- • Verifies reachability of target wireless station using various L2 tests
	- Regardless of encryption in use
- • I can't think of a use for this, why would we need to repeatedly check the responsiveness of a target host?

```
# /l2ping80211 -i eth1 -d prism54 -T 00:14:BF:0F:03:32 -C 6 -c 11
L2PING 00:14:bf:0f:03:32 using test case 6 (NULL data frame to AP with invalid s
quare)26 bytes from 00:14:bf:0f:03:32 : num=1 time=1861 usec
26 bytes from 00:14:bf:0f:03:32 : num=2 time=1781 usec
26 bytes from 00:14:bf:0f:03:32 : num=3 time=1750 usec
26 bytes from 00:14:bf:0f:03:32 : num=4 time=1769 usec
#
```
Sample application included with LORCON; "make l2ping80211"

#### LORCON on the Nokia 770

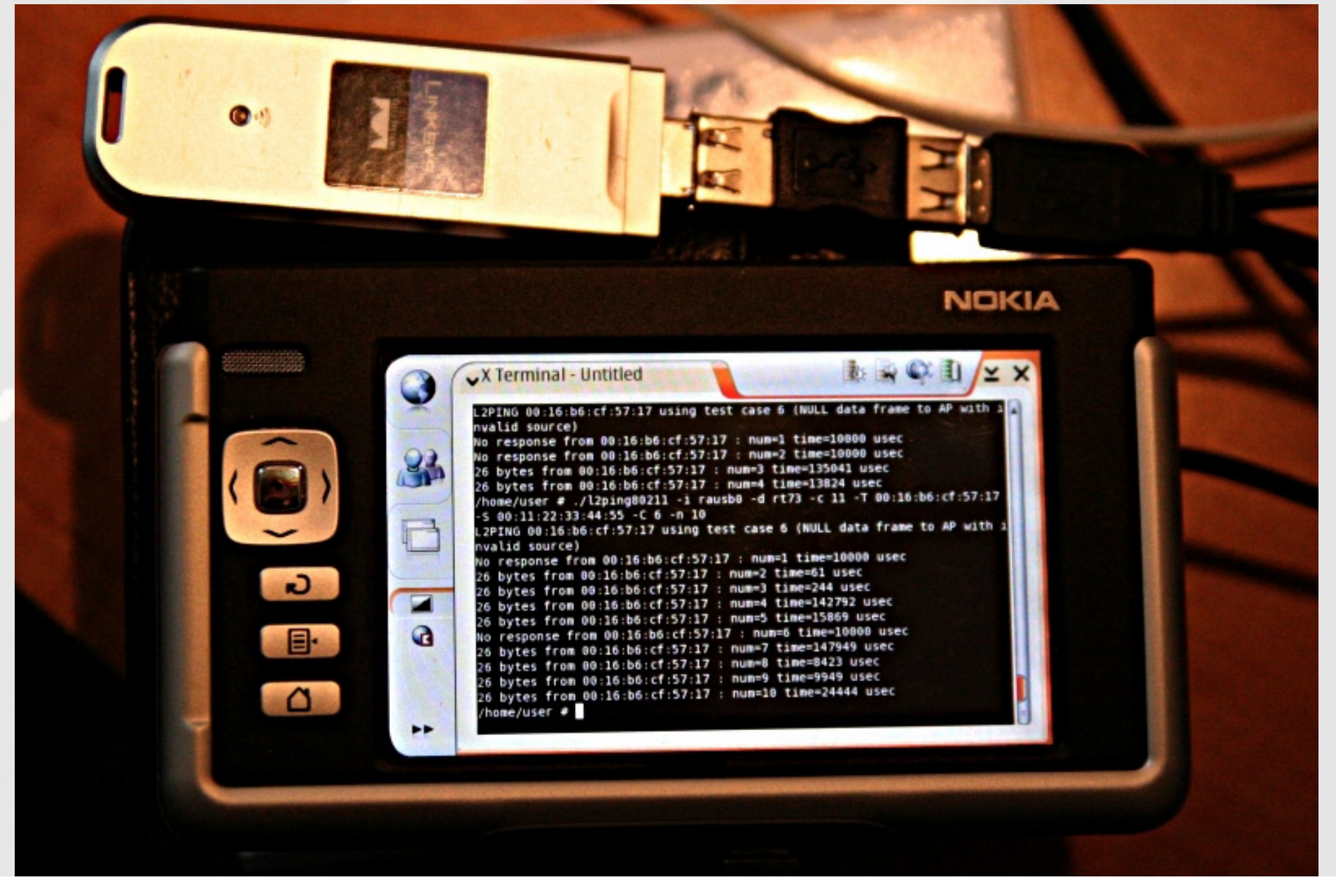

# AirPWN

- •Bryan Burns, Defcon <sup>12</sup>
- • AirPWN 0.50c before LORCON
	- Supports HostAP driver only (802.11b only)
	- Requires 2 cards to operate (listen, transmit)
	- Only runs on Linux
- • AirPWN after LORCON
	- Supports all cards LORCON supports, and all modulation mechanisms
	- Only requires one card
	- Removed ~100 lines of socket code
	- Runs on … Windows?

#### AirPWN on Windows

- • Airpcap: Commercial adapter
	- – TX support in driver beta, to be released "real soon now"

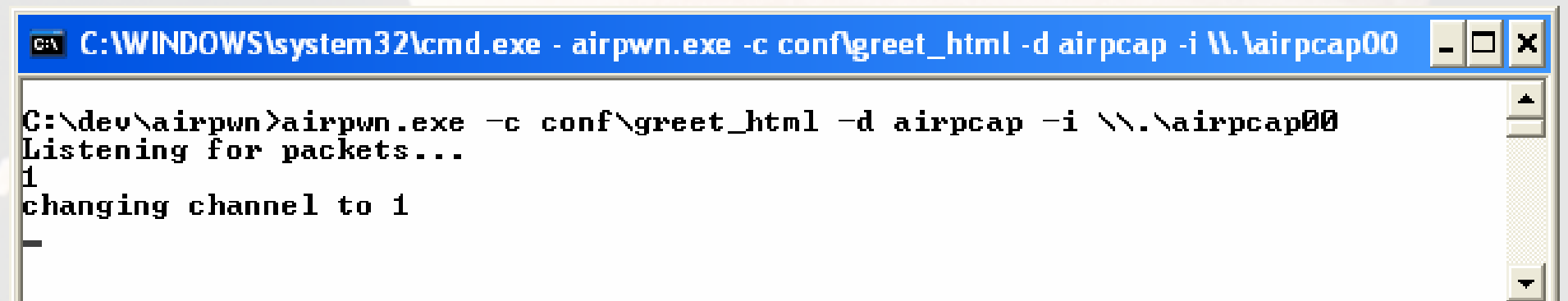

# AND NOW FOR A LITTLE GOATSEA

http://802.11ninja.net/code/airpwn-windows.zip

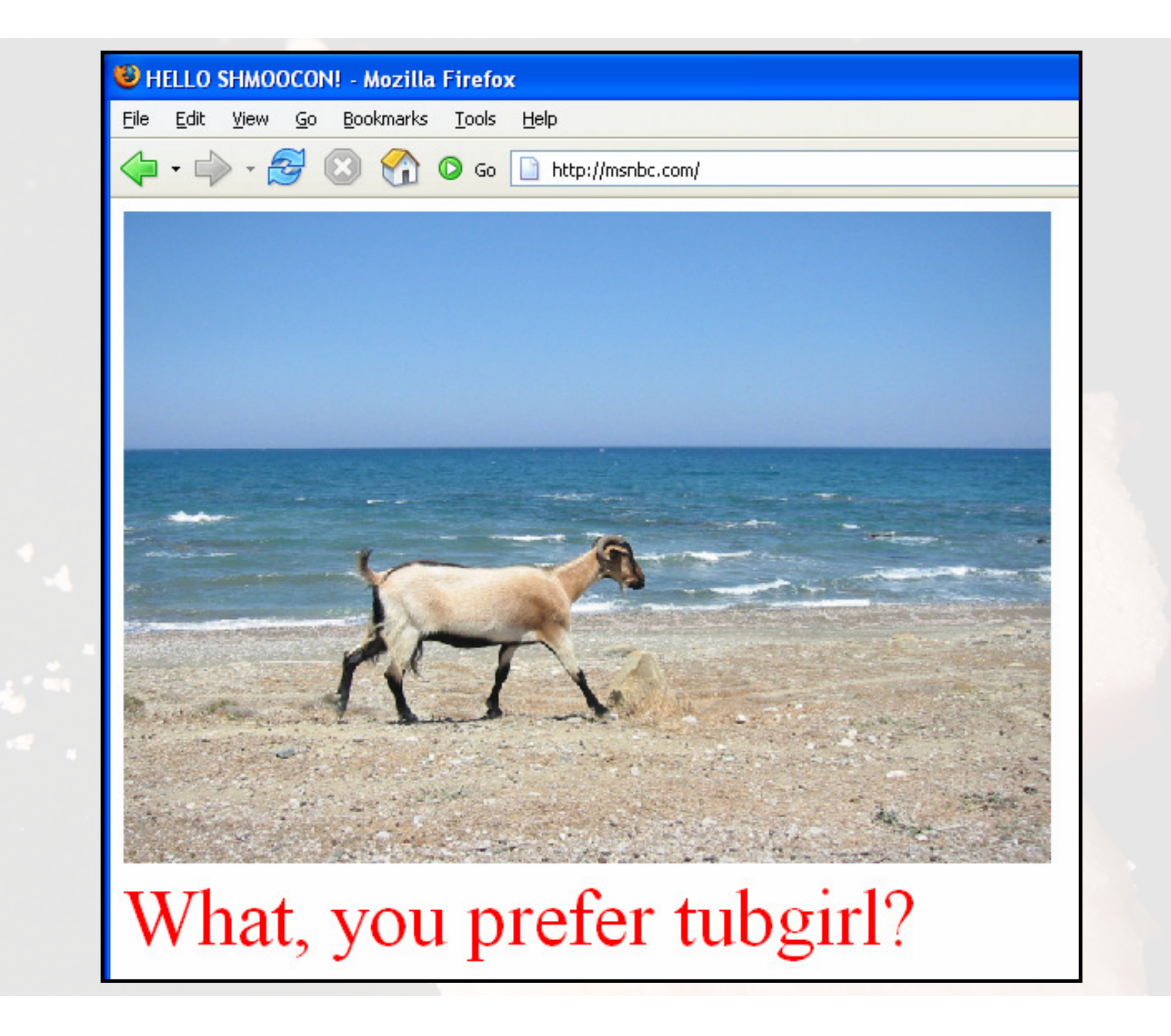

## Wireshark WiFi Injection Patch

- • Patch to Wireshark by Asier Martínez
	- –Select 802.11 frame, r-click Packet  $\rightarrow$  Send<br>WiFi Frame WiFi Frame
	- Use hex editor to modify, send repeatedly

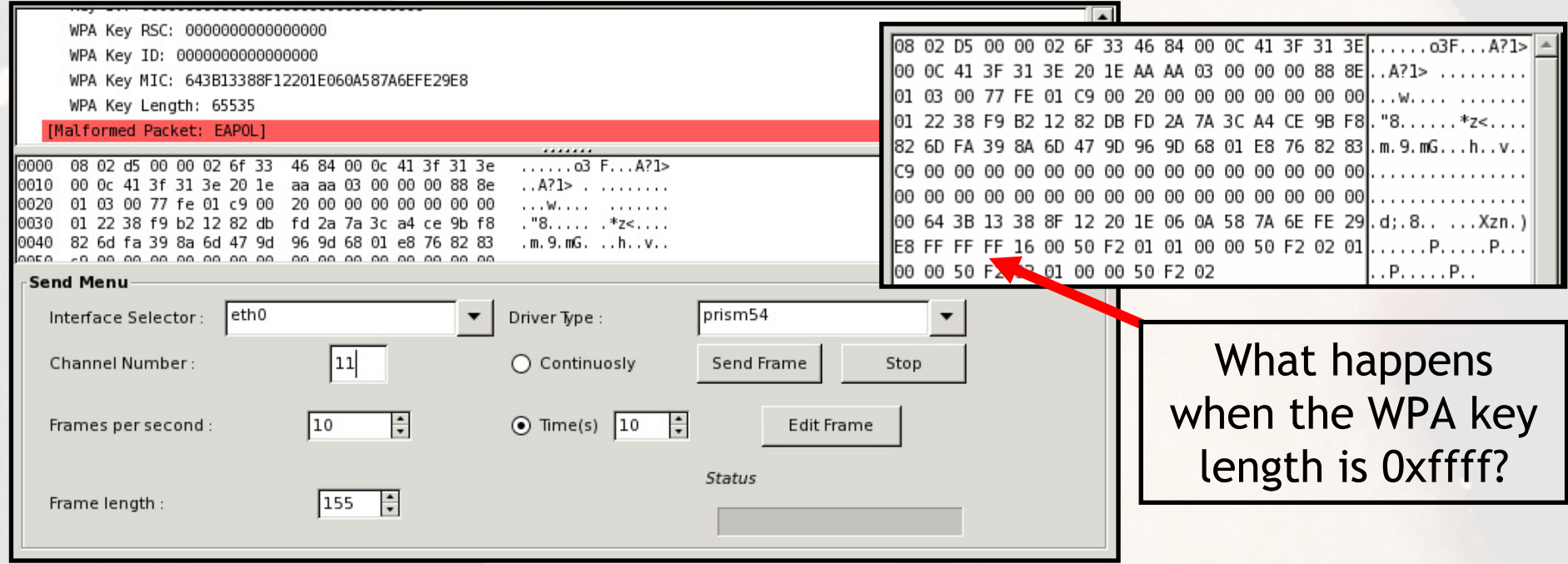

http://axi.homeunix.org/wishark\_patch.html

#### Airbase

- • Collection of tools for manipulating wireless networks (rock on Johnycsh!)
- • Fuzzers, accelerated WEP cracking, frame manipulation tools, oh my!

```
# ./fuzz-e -P rausb0 -A -T 0 -S 5 -i wifi0 -r madwifing -f pcap-out.dump -c 11 -n 100 -w u1000 -R -E
logging.txt -D dest-addys.txt
fuzz-e <johnycsh@gmail.com>
Reading in destination addys.
00:13:CE:55:98:EF
----fuzz-e-cfg summary----
Autonomous mode: 1
type value:
                  Θ
subtype value:
                  5
random times:
                  \mathbf{1}DestFilename dest-addys.txt
             dest-addys.<br>logging.txt
Event Log
Num Hosts
                00:13:CE:55:98:EF
00:13:CE:55:98:EF maps to 172.16.0.108
PING 172.16.0.108 (172.16.0.108) 56(84) bytes of data.
```
From 172.16.0.110 icmp seq=1 Destination Host Unreachable

http://www.802.11mercenary.net/downloads/

#### Metasploit Framework

```
< metasploit >
       =[ msf v3.0-beta-dev
+ - - - = [ 178 exploits - 104 payloads
+ - - - = [ 17 \text{ encoders} - 5 \text{ nops} ]=[ 30 aux
msf > use windows/driver/broadcom wifi ssid
msf exploit(broadcom_wifi_ssid) > set PAYLOAD windows/adduser
PAYLOAD => windows/adduser
msf exploit(broadcom wifi ssid) > set INTERFACE wifi0
INTERFACE \implies with 0msf exploit(broadcom wifi ssid) > set DRIVER madwifing
DRIVER \implies madwifingmsf exploit(broadcom_wifi_ssid) > set PASS moo
PASS \implies \text{moo}msf exploit(broadcom wifi ssid) > exploit
[*] Sending beacons and responses for 60 seconds...
                                                           metasploit.org
```
# Ruby + LORCON

#### •Ruby module from the Metasploit Framework

require "Lorcon"

packet=[0xc4,0x00,0xff,0x7f,0x00,0x13,0xce,0x55,0x98,0xef].pack('C\*')

puts "Initializing LORCON using wifi0 and madwifing driver"tx = Lorcon::Device.new('wifi0', 'madwifing', 1) puts "Changing channel to 11" $tx$ .channel = 11

# Send the frame 500 times with no inter-frame delay $sa = Time.now.to f$ tx.write(packet, 500, 0)ea = Time.now.to\_f - sa puts "Sent 500 packets in #{ea.to\_s} seconds"

#### \$ **sudo ruby testlorcon.rb**

 Initializing LORCON using wifi0 and madwifing driverChanging channel to 11Sent 500 packets in 0.00940299034118652 seconds

#### Kismet + LORCON

- •Kismet newcore server and client plugin
- • Defined new capture soruce type "lorcon" for rfmon+rawtx
- • Decloaks SSIDs automatically
	- Locks channel hopper
	- Broadcast deauth to all stations
	- –Waits for a stations to rejoin
	- –Restored channel hopping
- •Can do many other things, good and bad

# How Do I get LORCON?

- • http://802.11ninja.net/lorcon
	- Trac wiki, bug database, documentation, slides
- • Most current code: "svn co http://802.11ninja.net/svn/lorcon"
- • lorcon@802.11ninja.net
	- Yes: Can we get XXX driver support?
	- Yes: Here's a patch for something I wanted
	- Yes: I'm really into writing docs and I want to help out!
	- No: Can you send me the source to Airjack?
	- No: How can I get free Internet access?

# Why Should I Use LORCON?

- • Simplifies your code (no more driver nonsense)
- $\bullet$  Makes your app useful longer than a single given driver
	- –When IEEE 802.11n drivers come out with rawtx support, we'll add them to LORCON
	- – Now your app supports 802.11n with no code changes and without even a relink
	- When IEEE 802.11y drivers come out …
- $\bullet$ Stable, simple API; short learning curve
- •We'll pimp your app on 802.11ninja.net

#### Next Steps

- • LORCON on more embedded platforms
	- –LORCON on your phone!
- $\bullet$  Support for BSD
	- – If you know how rawtx can/does work on BSD, please see us
- $\bullet$ Complete LORCON Packet Forge API
- •Formal Ruby interface
- •Ongoing driver additions
- $\bullet$ Massive chaos and mayhem

# FIN

#### •Thanks to

– Jon Ellch, HDM, Dave Maynor, Bryan Burns, Christophe Devine, KoreK, Laurent Butti, Asier Martínez, Raul Siles, Mike Lynn, Shmoocon

Joshua Wright jwright@arubanetworks.comjwright@hasborg.com

Mike Kershaw mkershaw@arubanetworks.comdragorn@kismetwireless.net

Live in or willing to relocate to San Jose/Sunnyvale CA and want to break wireless stuff for a living? Please see Mike or Josh.

Angry cookie photograph by Mike Kershaw